## Cultura Eventi Spettacoli, Fusignano Il restauro del testamento di Arcangelo Corelli diventa un libro

giovedì 03 aprile 2014

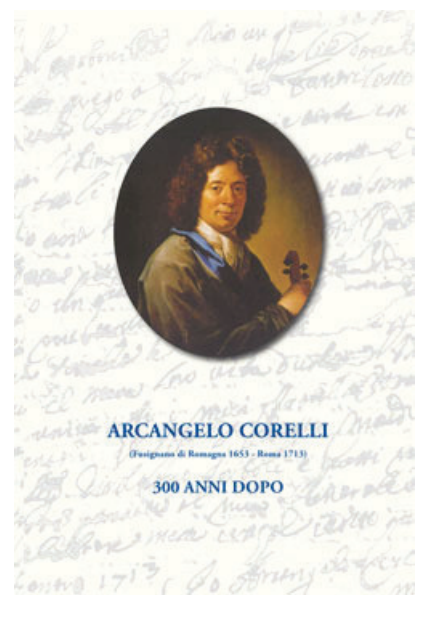

## Un volume Marcianum Press descrive lo straordinario recupero del prezioso documento olografo scritto dal grande compositore nato a Fusignano nel 1653

Diventa un libro la straordinaria opera di restauro del testamento olografo e dell'inventario dei **beni** del grande compositore e violinista fusignanese **Arcangelo Corelli**. È uscito infatti il 2 aprile per i tipi di Marcianum Press "Arcangelo Corelli - 300 anni dopo" (collana "Quaderni di ARTE Documento", pagine 136, prezzo € 30,00), un volume che illustra le varie fasi del recupero dei preziosi documenti legati alla figura di uno dei più celebri musicisti italiani.

Il restauro del testamento e dell'inventario dei beni di Corelli - oggi custoditi presso l'Archivio di Stato di Roma dopo essere stati esposti brevemente al pubblico nel mese di dicembre - è stato possibile grazie al mecenatismo del Prof. Giuseppe Maria Pilo, dell'Università Ca' Foscari Venezia, che ha risposto all'appello lanciato dalle pagine di un quotidiano da parte di Eugenio Lo Sardo, direttore dell'Archivio di Stato di Roma, il quale aveva denunciato il pessimo stato dei documenti e il rischio che potessero andare irrimediabilmente perduti a causa dell'usura.

Arcangelo Corelli, nato nel 1653 a Fusignano di Romagna ma vissuto quasi sempre a Roma, scrisse il suo testamento il 5 gennaio 1713, dopo sei giorni di malattia e tre prima di morire. Lo consegnò, chiuso e sigillato, al confessore, don Pier Paolo Sala. Con l'inventario dell'eredità, redatto sei giorni dopo, costituisce testimonianza importante per capire che cosa possedesse l'artista nella sua casa di piazza Barberini.

Il recente lavoro di restauro dei documenti, eseguito nel 2013 presso il laboratorio di Restauro San Giorgio presso la sede di Roma, è sintetizzato in un saggio all'interno del libro, con le testimonianze e i contributi, oltre che dello stesso Prof. Pilo, anche di Simonetta Ceglie, ricercatrice dell'Archivio di Stato di Roma e curatrice dell'edizione dei documenti, e di Eugenio Lo Sardo, direttore dell'Archivio di Stato di Roma. Il volume contiene inoltre le immagini dei documenti prima e dopo il recupero.

Oltre a presentare il restauro, il volume edito da Marcianum Press descrive inoltre il contesto in cui operò il grande musicista, la Roma barocca, crocevia di scambi e sfide virtuosistiche incentivate da importanti mecenati.

Il libro "Arcangelo Corelli - 300 anni dopo" viene pubblicato nell'ambito delle celebrazioni del terzo centenario della morte di Arcangelo Corelli (1653-1713) sotto l'Alto Patronato del Presidente della Repubblica.

## Commenti (0)